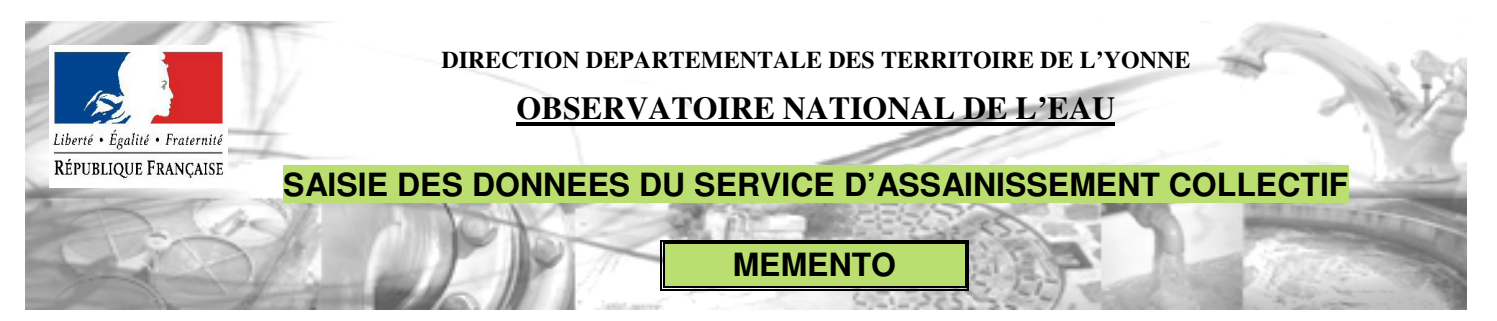

# **Règle générale de saisie : Dans le tableau de saisie sur le site de l'observatoire national de l'eau, toutes les valeurs dont le libellé est PRECEDE d'un point bleu doivent être obligatoirement renseignées, si nécessaire avec la valeur 0.**

# **Onglet - Le tarif**

D204.0 Prix TTC du service au m3 :

Le calcul se fait automatiquement à partir des **valeurs unitaires** que vous renseignez dans la suite du tableau. Il n'y aucun calcul préalable à faire pour cette saisie.

Dans le cas d'une gestion en affermage ou concession, il faut renseigner la part revenant au délégataire :

VP.177 : Calcul automatique à partir des valeurs unitaires que vous renseignez dans la suite du tableau.

VP.190 : Rémunération du délégataire (ou fermier) : Elle comprend 2 parts :

**Montant annuel de la part fixe revenant au délégataire** : Indiquer le montant de la part fixe (ou abonnement) en **€/an** revenant au délégataire. S'il n'y en a pas indiquer 0 (zéro)

**Montant de la part proportionnelle revenant au délégataire** : Indiquer le montant de la part proportionnelle en **€/m3**, revenant au délégataire. S'il y a des tranches de tarification inférieures à 120m3, les indiquer avant de saisir le tarif.

**Où trouver la donnée** : Dans le rapport annuel du délégataire (RAD).

## Part revenant aux collectivités

VP.178 : Calcul automatique à partir des valeurs unitaires que vous renseignez dans la suite du tableau.

VP.191 : Rémunération de la collectivité :

**Montant annuel de la part fixe revenant à la/aux collectivité(s)** : Indiquer le montant de la part fixe (ou abonnement) en €/an, revenant à la collectivité. S'il n'y en a pas indiquer 0 (zéro)

**Montant de la part proportionnelle revenant à la/aux collectivité(s) (ou redevance assainissement)** : Indiquer le montant de la part proportionnelle en €/m3, en vigueur au 1er janvier de l'année n+1. S'il y a des tranches de tarification inférieures à 120m3, les indiquer avant de saisir le tarif.

**Rem** : Si la collecte et le traitement sont faits par 2 services différents, il faut indiquer la somme des tarifs des 2 collectivités.

**Où trouver la donnée** : Dans la dernière délibération relative à la tarification du service d'assainissement ou sur la facture du service d'assainissement.

## VP.179 – Montant total des taxes et redevances

Calcul automatique à partir des valeurs unitaires que vous renseignez dans la suite du tableau.

VP.213 – Taux de TVA. Si le service n'est pas assujetti : indiquer 0 (zero)

Rappel : A partir du 1er janvier 2012, le taux de TVA du service d'assainissement est passé de 5,5 à 7%, le décret précisant le contenu du RPQS demande la saisie du tarif en vigueur au 1er janvier n+1 donc pour la saisie du tarif de l'exercice 2011, il faut indiquer 7% pour le taux de TVA.

VP.219 Agence de l'eau (modernisation des réseaux de collecte)

**Il ne faut pas confondre** la « redevance pollution » qui s'applique à la facture d'eau potable et la « redevance modernisation des réseaux de collectes » qui s'applique à la facture d'assainissement.

## **Onglet – Réseaux**

VP.199, VP.200, VP.077 – Linéaire de réseaux hors branchement

« Hors Branchement » signifie que l'on ne prend pas en compte la longueur des branchements particuliers dans le linéaire de réseaux. Il s'agit juste du linéaire principal.

## **La valeur essentielle à renseigner est la VP077 : linéaire de réseau hors branchement.**

Si vous le connaissez vous pouvez indiquer le détail de longueur des réseaux unitaire et séparatif (VP.199 et VP.200)

Réseaux unitaires : Réseaux qui collectent les eaux usées et les eaux pluviales dans une canalisation unique

Réseaux séparatifs : Réseaux qui collectent les eaux usées et les eaux pluviales dans deux canalisations distinctes : l'une pour les eaux usées, l'autre pour les eaux pluviales.

**Où trouver la donnée** : Mesure sur plan ou mesure directement sur le terrain.

### **Onglet 3 – Collecte**

## VP.176 : Charge entrante en DBO5 (en kg/j)

DBO5 : valeur de mesure de pollution : Demande Biochimique en Oxygène à 5 jours.

Il s'agit de la **charge journalière moyenne de l'année en DBO5** calculée à partir de la charge réelle mesurée ou estimée entre le 1er janvier et le 31 décembre de l'année.

Selon la taille de votre station d'épuration, des mesures sont faites mensuellement, annuellement ou tous les deux ans.

**Où trouver la donnée** : Dans le rapport annuel du délégataire ou dans le rapport du SATESE qui se nomme « visite réglementaire d'auto-surveillance » ou « bilan 24h ». Un tableau indique les valeurs de charges entrantes en DBO5 (voir exemple ci-dessous).

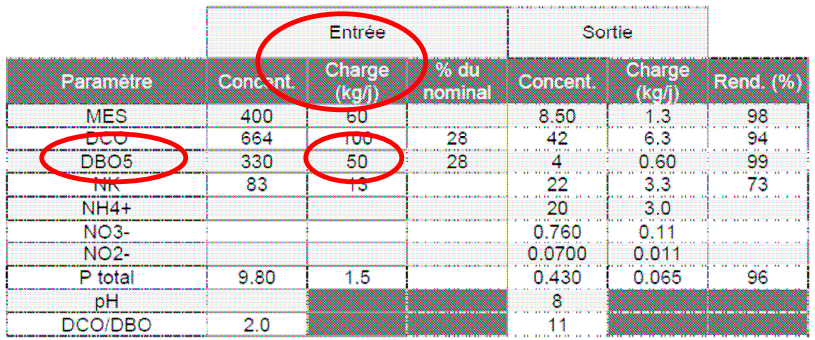

#### Tableau des concentrations et charges « Entrée/Sortie »

S'il y plusieurs stations d'épuration indiquer la valeur pour chacune dans le détail par ouvrage, puis indiquer la somme des DBO5 sur la ligne VP.176.

S'il n'y a qu'une station d'épuration, saisir 2 fois la valeur : une fois dans la détail par ouvrage VP.176, puis une seconde fois pour la VP 176 générale.

#### **Onglet –Epuration**

Les valeurs renseignées à l'onglet « Collecte » sont reprises automatiquement.

Les taux de conformité de la collecte des effluents P.202.2, de conformité des équipements d'épuration P.204.3 et de conformité de la performance des ouvrages P.205.3 sont renseignés directement à partir des bases de données des services de l'Etat.

# D203.0 Quantité de boues issues des ouvrage d'épuration

Indiquer la quantité de boues évacuées de votre station d'épuration **en tonne de matière sèche (tMS). Ne pas indiquer de volumes évacués en m3.** 

**Où trouver la donnée** Cette information se trouve dans le compte rendu d'épandage des boues ou dans le compte rendu de dépôts des boues sur le lieu d'élimination réglementaire (autre STEP, entreprise de compostage, incinération....). Elle est éventuellement reprise dans le rapport du SATESE.

Si votre station d'épuration est de type lagunage ou filtres plantés de roseaux, il n'y a pas d'évacuation annuelle puisque les boues sont stockées sur site. Dans ce cas **ne mettre aucune valeur, pas même 0.** Si vous indiquez 0, cela signifie que votre station ne produit pas de boue, ce qui sous-entend qu'elle ne fonctionne pas.

P206.3 Taux de boues issues des ouvrages évacuées selon une filière conforme.

Renseigner le détail par ouvrage.

VP.209 Quantité de boues admises par une filière conforme :

Indiquer la quantité de boue évacuée conformément au plan d'épandage ou au document réglementaire régissant l'élimination des boues **en tonne de matière sèche (tMS).**

# **Onglet Abonnés**

D201.1 Estimation du nombre d'habitants desservis par un réseau de collecte des eaux usées.

**Comment estimer cette donnée :** 

L'estimation peut se faire :

- en comptant le nombre d'habitants desservis,

 $O<sub>II</sub>$ 

- en faisant la différence entre la population totale et le nombre d'habitants non raccordés au réseau, ou

- **en dernier recours**, en appliquant un taux d'occupation à chaque branchement.

Important : Garder la même, méthode d'une année sur l'autre.

## DC 184 **Montant H.T.** des recette liées à la facturation pour l'année 2012

Il faut saisir l'ensemble des recettes annuelles (part collectivité+part délégataire le cas échéant+ redevance AESN) hors la TVA.

**Où trouver la donnée** : Dans le compte administratif, dans le logiciel de comptabilité ou dans le rapport du délégataire (compte annuel d'exploitation).

VP.124 Nombre potentiel d'abonnés de la zone relevant de l'assainissement collectif

**Où trouver la donnée** Si le zonage a été fait, il s'agit du nombre d'abonnés déjà raccordés **+** le nombre d'abonnés qui ont été zonés en assainissement collectif mais qui ne sont pas encore raccordés.

# **Onglet Gestion Financière**

VP 119 Somme des abandons de créances et versement à un fond de solidarité (TVA exclue)

S'il n'y a pas eu d'abandon de créance pour cause de solidarité ou de versement à un fond de solidarité, indiquer 0 (zero)

# VP.068 Volumes facturés

Il faut saisir l'ensemble des volumes annuels assujettis à la redevance d'assainissement collectif. Il s'agit d'une valeur en m3.

# **CONTACT et RENSEIGNEMENTS**

# **Observatoire National des Services d'Eau et d'Assainissement :www.services.eaufrance.fr**

**Ou**

**Direction Départementale des Territoires – 3 rue Monge 89000 AUXERRE Service Environnement Unité Ressource en Eau et Pollutions Diffuses**

Jean-Hervé ALLARD tél. : 03.86.48 .42.17. – Secrétariat du service – tél. : 03 86 .48.42.91

Par courriel : ddt-sispea@yonne.gouv.fr